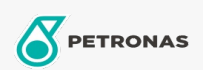

## Aceite Hidráulico

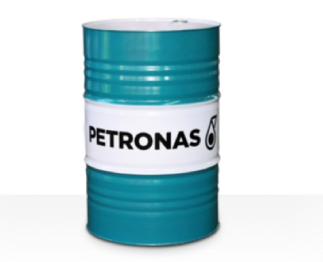

## **PETRONAS Hydraulic ESF**

## Gama:

Descripción larga: La serie PETRONAS Hydraulic ESF se compone de fluidos hidráulicos antidesgaste de rendimiento supremo, especialmente desarrollados para reducir el consumo de combustible/energía en equipos hidráulicos industriales y móviles modernos que funcionan en diversas condiciones de servicio, de normales a extremadamente pesadas, incluidos los sistemas más recientes de alta velocidad y presión.

A Hoja de datos del producto

Viscosidad: 68

Especificaciones de la industria: DIN 51524 Part II HLP and III HVLP (2006) ISO 11158 HV (FDIS 2008)

Aprobaciones / Cumple con los requisitos - Only for IML: Bosch Rexroth RDE 90220 Eaton 03-401-2010 Fives Cincinnati P-68/P-69/P-70 Parker Denison HF0/HF1/HF2

Sector (s): Cemento, Manufactura general, Pasta y papel, Generación de energía (carbón), Generación de energía (nuclear), Ferrocarril, Acero, Azúcar, Minería de superficie, Minería subterránea, Construcción